#### **Analýza dat z dotazníkových šetření**

#### **Cvičení 4. + 5.**

- Zobecňování výběru na populaci

Zdrojová data: dotazník *http://www.vyplnto.cz/realizovane-pruzkumy/37771/*

- Seznamte se s dotazníkem a strukturou otázek, zamyslete se nad vhodností jednotlivých odpovědí a škál
- Stáhněte si data z dotazníku ve formátu *\*.csv* a otevřete je v aplikaci Excel, zamyslete se, která data by bylo vhodnější upravit přímo v Excelu -> uložte dotazník ve formátu *\*.xls* a otevřete datový soubor v prostředí **SPSS**

**Opakování: Nominální proměnná** více hodnotová odpověď.

- Podívejme se do dotazníku na otázku: *Jaké jsou další 2 nejdůležitější kritéria při výběru cestovní kanceláře pro Vaši dovolenou?*
- Je zde několik různých možností odpovědí. Nicméně pro časovou úsporu budeme analyzovat jen první 3 sloupce: *cena, webové stránky, doporučení*

Data musí být vždy v numerické podobě. Provedeme překódování, pro úsporu času překódujeme pomocí funkce *Automatic Recode* (potom máme hodnoty proměnných 1, když je buňka prázdná a 2 když je vypsána odpověď – proměnná dichotomická, počitatelná hodnota 2)

Vytvoříme balík odpovědí: *Analyze* -> *Multiple Response* -> *Define Variable Sets* vyberu balík, který chci vyhodnocovat (již překódovaný musí být **NUMERIC**).

Zavřu okno a pokračuji dále, znovu obdobný postup: *Analyze* -> *Multiple Response* -> *Frequencies* zaškrtnu *Dichotomies* a jakou *Counted Value* napíšu 2.

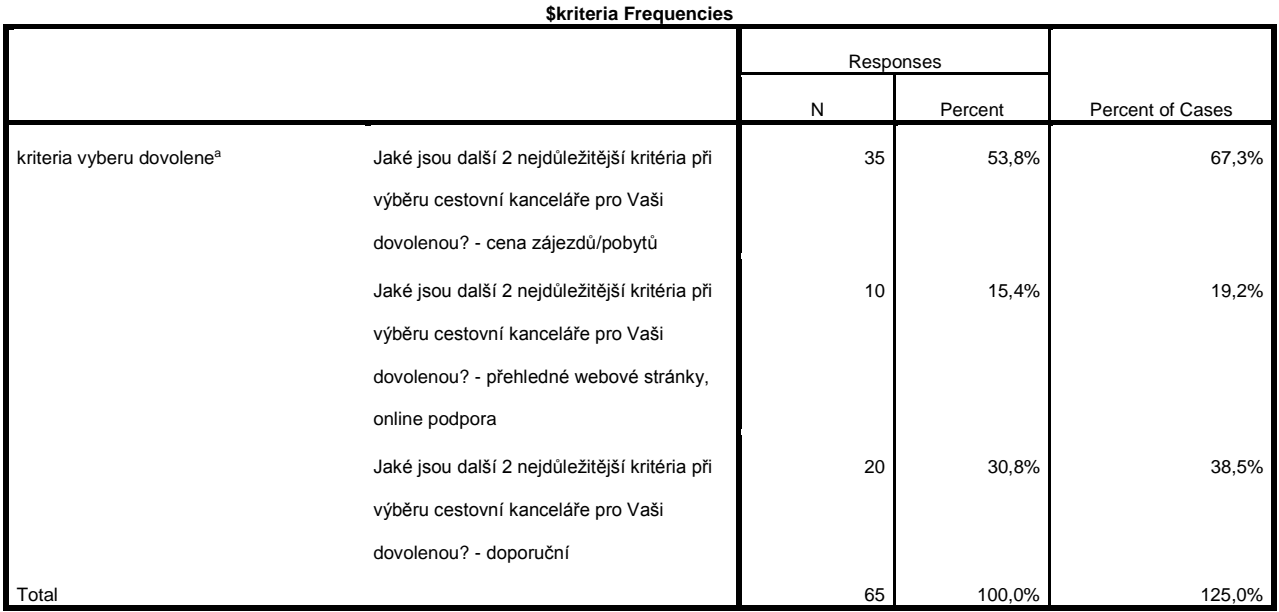

a. Dichotomy group tabulated at value 2.

#### *Opakování minulé hodiny:*

Zopakujte si číselné a grafické charakteristiky numerické proměnné (rozptyl, odchylka, kvartily, kvantily, boxplot)

Vyhodnoťme všechny charakteristiky pro numerickou proměnnou: *Jaký je váš věk?*

# **Statistics** Jaký je Váš věk? N Valid 102 Missing 0 Mean 31,06 Median 28,00 Mode 26 Std. Deviation 10,073 Variance 101,462 Minimum 15 Maximum 59 Percentiles 25 24,00 50 28,00 75 36,25 $o_{67}^{68}$ <br> $o_{40}^{40}$  $60 -$ 50 40 30 20 10 Jaký je Váš věk?

- *Určeme 95% interval spolehlivosti pro průměr proměnné Věk*

$$
\bar{x}-\frac{\hat{\sigma}}{\sqrt{n}}t_{1-\frac{\alpha}{2}}(n-1)\leq \mu\leq \bar{x}+\frac{\hat{\sigma}}{\sqrt{n}}t_{1-\frac{\alpha}{2}}(n-1)
$$

 $t_{1-\frac{\alpha}{2}}$  $\frac{\alpha}{2}(n-1)\dots 100\cdot\left(1-\frac{\alpha}{2}\right)$ 2 ) procentní kvantil Studentova rozdělení s *(n-1)* stupni volnosti  $\hat{\sigma} = \frac{1}{n}$  $\frac{1}{n-1}\sum_{i=1}^n(x_i-\bar{x})^2$  odhad rozptylu základního souboru

Většina hodnot je známa z předchozí tabulky:

$$
\bar{x} = 31,06; \ \hat{\sigma} = 101,46; n = 102; t_{1-\frac{\alpha}{2}}(n-1) = 1,66
$$

 $t_{1-\frac{\alpha}{2}}$ <u>α</u>(n − 1)- kvantil studentova rozdělení zjistíme pomocí SPSS. Spss vždy požaduje, aby byla zadána nějaká buňka v tabulce (existující sloupec)*.* Vytvoříme nový sloupec *t,* jen vytvoříme sloupec, nic dalšího nepotřebujeme, dále pokračujeme:

*Transform* -> *Compute Variable*

- Jako *Target Variable* zaznačíme náš nově vytvořený sloupec *t*, do kolonky *Numeric Expression* zadáme funkci, která nám vrátí konkrétní výsledek (nyní se jedná o kvantil proto funkce *Inverse DF* a jelikož jde o studentovo rozdělení nebo-li *t-test* výsledná funkce bude *IDF.T(prob. df)*
- Do závorek zadáváme po řadě tyto proměnné *prob* = kolika procentní kvantil požadujeme, *df* = počet stupňů volnosti
- Nyní tedy *IDF.T (0.95, 101)*…. Ve vyjádření funkce vždy píšeme desetinnou tečku!!! Čárkou jsou odděleny od sebe jednotlivé hodnoty.

$$
31,06 - \frac{101,46}{\sqrt{102}} \cdot 1,66 \le \mu \le 31,06 + \frac{101,46}{\sqrt{102}} \cdot 1,66
$$
  

$$
31,06 - 10,05 \cdot 1,66 \le \mu \le 31,06 + 10,05 \cdot 1,66
$$
  

$$
14,38 \le \mu \le 47,7
$$

95% hodnot proměnné věk leží v intervalu 14 až 48 let.

*Př.*: Z průzkumu bylo ziištěno, že v roce 2013 navštívilo Chorvatsko 62% respondentů. Jaký je intervalový odhad (α=5%), jestliže bylo tázáno 1225 respondentů. Předpoklad:  $n \cdot p \cdot (1 - p) \ge 5$ 

$$
1225 \cdot 0.62 \cdot 0.38 \ge 5 \Rightarrow 288.6
$$

$$
p-z_{1-\frac{\alpha}{2}}\sqrt{\frac{p(1-p)}{n}}\leq \pi\leq p+z_{1-\frac{\alpha}{2}}\sqrt{\frac{p(1-p)}{n}}
$$

 $Z_{1-\frac{\alpha}{2}}$  $\frac{\alpha}{2}$  ... . 100  $\cdot$   $\left(1-\frac{\alpha}{2}\right)$  $\frac{a}{2}$ ) procentní kvantil normalizovaného normálního rozdělení

Vytvoříme nový sloupec *norm.chor,* jen vytvoříme sloupec, nic dalšího nepotřebujeme, dále pokračujeme:

*Transform* -> *Compute Variable* -

- Jako *Target Variable* zaznačíme náš nově vytvořený sloupec *norm.chor*, do kolonky *Numeric Expression* zadáme funkci, která nám vrátí konkrétní výsledek (nyní se jedná o kvantil proto funkce *Inverse DF* a jelikož jde o normální rozdělelní výsledná funkce bude *IDF.NORMAL(prob, mean, stddev)*
- Do závorek zadáváme po řadě tyto proměnné *prob* = kolika procentní kvantil požadujeme, *mean* = střední hodnota (pro normalizované normální rozdělení je střední hodnota 0), *stddev* = směrodatná odchylka (pro normalizované normální rozdělení je směrodatná odchylka 1)
- Nyní tedy *IDF.T (0.62,0,1)*…. Ve vyjádření funkce vždy píšeme desetinnou tečku!!! Čárkou jsou odděleny od sebe jednotlivé hodnoty.

$$
0,62 - 0,31 \sqrt{\frac{0,62(1 - 0,62)}{1225}} \le \pi \le 0,62 + 0,31 \sqrt{\frac{0,62(1 - 0,62)}{1225}}
$$

$$
0,62 - 0,014 \le \pi \le 0,62 + 0,014 \implies 0,61 \le \pi \le 0,63
$$

*95% interval spolehlivosti je mezi 0,61 a 0,63….*

## **Testování hypotéz:**

Proti sobě dvě hypotézy nulová  $H_0$  a alternativní  $H_A$ :

H<sub>0</sub>:  $\theta = \theta_0$ ; H<sub>A</sub>:  $\theta \neq \theta_0$  ... oboustranná alternativa případně existují jen levostranná H<sub>A</sub>:  $\theta < \theta_0$ a pravostranná H<sub>A</sub>:  $\theta > \theta_0$ alternativa

Cílem testování nulové hypotézy je dospět k úsudku, zda můžeme tuto hypotézu zamítnout vzhledem ke stanovené hypotéze alternativní.

- *Pomocí testového kritéria = určitá vhodná statistika, která má při platnosti nulové hypotézy známé pravděpodobnostní rozdělení (def. Obor má dvě části: kritický obor a obor přijetí)*

Kritické hodnoty:- při zjišťování se bere v úvahu stanovená hladina významnosti  $\alpha$ :

$$
P(a_{\alpha} \leq T \leq b_{\alpha}) = 1 - \alpha
$$

Leží-li testové kritérium v oboru přijetí, nezamítneme  $H_0$ ; rozdíl je vysvětlitelný na dané hladině významnosti náhodností výběru.

Leží-li testové kritérium v kritickém oboru, **zamítneme**  $H_0$  (přijmeme  $H_A$ ); rozdíly považujeme za statisticky významné na zvolené hladině významnosti, tzn. nedají se vysvětlit pouze náhodností výběru.

**Dosažená hladina významnosti:** *p-hodnota (p\_value, p\_level)* – je pravděpodobnost, s jakou obdržíme naše data nebo data více extrémní (ještě více odporující nulové hypotéze), za předpokladu, že je nulová hypotéza pravdivá.

#### **Postup vyhodnocení testu**:

- **1.** Zvolíme hladinu významnosti α jistá mezní hodnota.
- 2. *p-hodnotu* porovnáme s  $\alpha$ . Jestliže:
	- a.  $p < \alpha$ , H<sub>0</sub> zamítneme; říkáme, že výsledek je statisticky významný.
	- b.  $p \ge \alpha$ ,  $H_0$  nezamítneme; říkáme, že výsledek není statisticky významný. (pozorované rozdíly je možno vysvětlit pomocí náhody).

#### **Testy hypotéz:**

Jakých hodnot nabývají populační četnosti? Jsou mezi nimi rozdíly? Je správný předpoklad o mediánové kategorii? Je v rozdělení modus? Nejedná se o modus majoritní?

#### **Jako úvod krátká prezentace a konkrétní příkald + vyřešení v SPSS.**

*Transform* -> *Compute Variable ->* CDF & NonCentral DF -> cdf.T(-1.59,9)

#### **Binomický test:**

**Př.:** Analyzujte v závislosti na pohlaví jaký typ stravování respondenti na dovolené využívají:

*Data -> Split File -> Compare Groups -> Jste?*

## *Analyze -> Ferquencies -> Jakýtypstravovánípreferujete?*

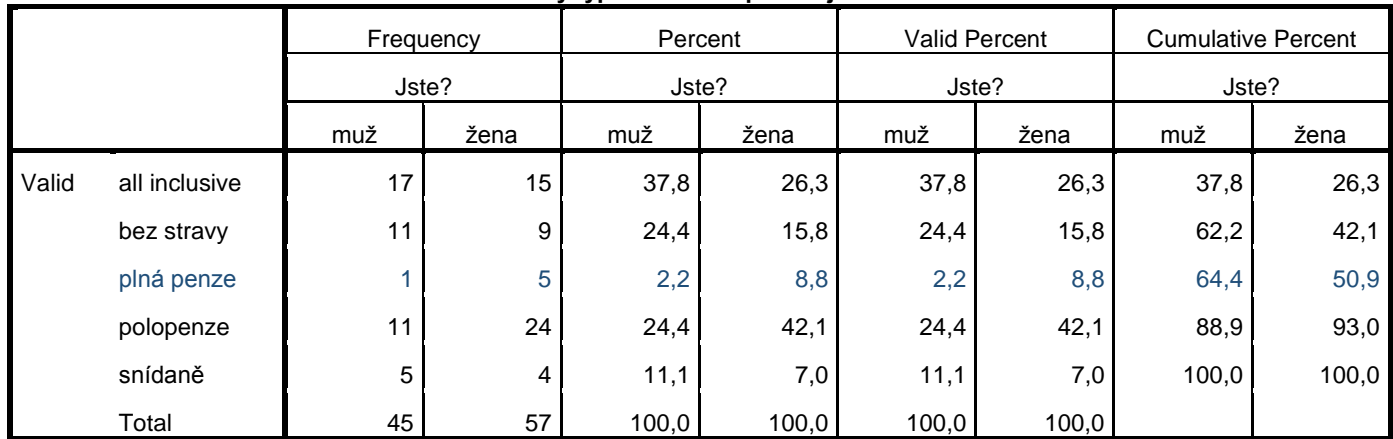

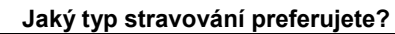

Zaměřme se na plnou penzi, v souboru ji preferuje 5 žen a jeden muž.

- a) Můžeme na základě takto malého počtu zamítnout hypotézu o shodě podílů pro dvě sledované kategorie?
- b) Můžeme zamítnout  $H_0: \pi_{1,0} = 0.4$  vůči levostranné alternativní hypotéze?
- c) Můžeme zamítnout  $H_0: \pi_{1,0} = 0,1$  vůči pravostranné alternativní hypotéze?

## Ad a)

Náhodná veličina má binomické rozdělení s parametry  $\pi_{0,1} = 0.5$ ,  $n= 6$ . Dále víme, že  $n_1=1$  a *n2=5*. Hladina významnosti se tedy spočte podle vztahu:

$$
\alpha' = 2 \cdot \sum_{i=0}^{\min\{n_1, n_2\}} {n \choose i} (0,5)^n = 2 \sum_{i=0}^1 {6 \choose i} (0,5)^6 = 2(1 \cdot 0,5^6 + 6 \cdot 0,5^6) = 2 \cdot (0,0156 + 0,9375) = 0,2187
$$

Tato hladina významnosti je větší než *0,05* nemůžeme na hladině významnosti *5%* zamítnout nulovou hypotézu o shodě podílů.

# **Řešení v SPSS:**

Musíme si připravit datový soubor:

- překódováním (*Transform, Recode into Different Variables* a pak jen vybráním konkrétních osob (*Data, Select cases, If condition is satisfied*)
- zapsáním výsledků do zvláštních sloupců (vytvoření nové proměnné)

Pro testování zadáme: *Analyze -> Nonparametric Test -> Binomial*

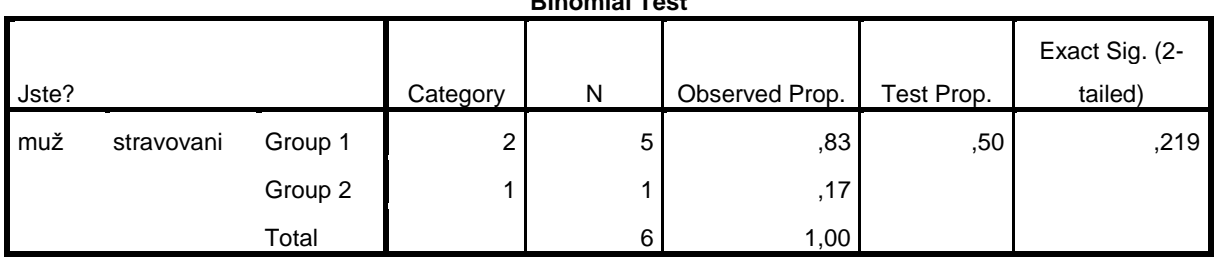

## **Binomial Test**

Získáváme absolutní (*N*) a relativní (*Observed Prop.*) četnosti pro obě skupiny (*Group 1, Group* 2) a celý soubor (*Total*), zadanou hodnotu  $\pi_{1,0}$  (*Test Prop.*) a minimální hladinu významnosti od které zamítáme nulovou hypotézu *H<sup>0</sup>* (*Exact Sig (2-tailed)*. Vypočtená hodnota je stejná jako hodnota vrácená pomocí SPSS, tzn. nemůžeme na hladině významnosti 5% zamítnout nulovou hypotézu o shodě podílů.

Ad b) zamítnout  $H_0: \pi_{1,0} = 0.4$  vůči levostranné alternativní hypotéze ( $H_A: \pi_1 < \pi_{1,0}$ )

*Vzorec pro ruční výpočet viz literatura: Hana Řezáková: Analýza dat z dotazníkových šetření, str.62, vzorec 3.16*

Pro testování zadáme: *Analyze -> Nonparametric Test -> Binomial*

- *test proportion = 0,4*
- $cut point = 1$

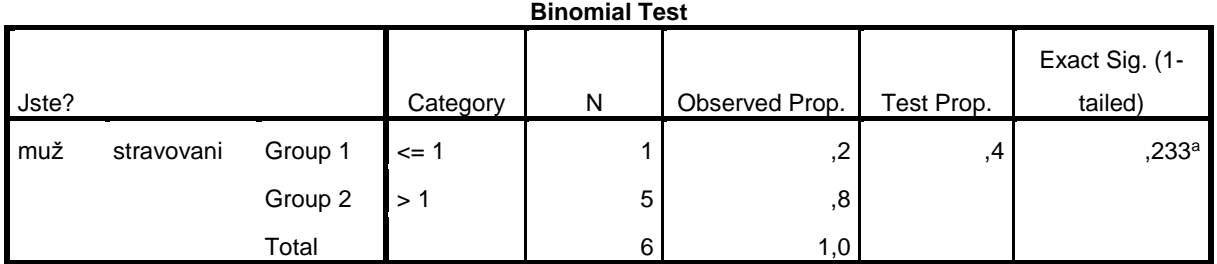

a. Alternative hypothesis states that the proportion of cases in the first group < ,4.

Tato hladina významnosti je větší, než *0,05* nemůžeme na hladině významnosti *5%* zamítnout nulovou hypotézu o shodě podílů.

Ad c) Můžeme zamítnout  $H_0: \pi_{1,0} = 0,1$  vůči pravostranné alternativní hypotéze?  $H_A: \pi_1 >$  $\pi_{1,0}$ 

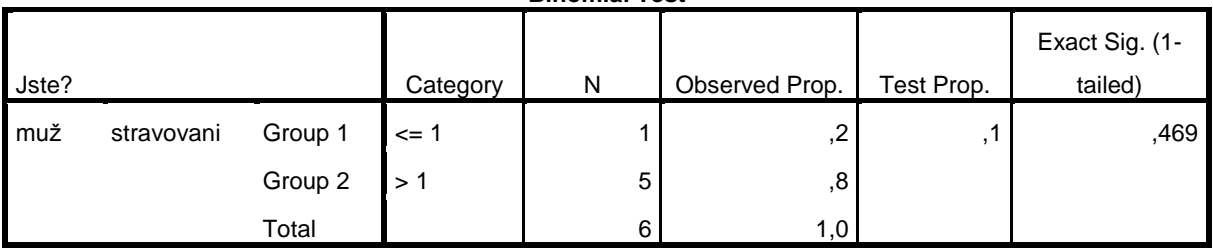

**Binomial Test**

Tato hladina významnosti je větší, než *0,05* nemůžeme na hladině významnosti *5%* zamítnout nulovou hypotézu o shodě podílů vzhledem k pravostranné alternativě.

#### Chí kvadrát test dobré shody

Testujeme hypotézu H<sub>0</sub>:  $\pi_i = \pi_{i,0}$ , kde  $i = 1,2,...,K$  (K je počet kategorii) a  $\sum \pi_{i,0} = 1$ , vůči alternativní hypotéze H<sub>A</sub>: H<sub>0</sub> neplatí. Pokud se konstanty  $\pi_{i,0}$  rovnají, pak můžeme nulovou hypotézu vyjádřit jako H<sub>0</sub>:  $\pi_1 = \pi_2 = \cdots = \pi_K$ . Pro  $n\pi_{i,0} > 5$  se používá statistika chí-kvadrát daná vztahem:

$$
\chi^2 = \sum_{i=1}^{K} \frac{(n_i - n\pi_{i,0})^2}{n\pi_{i,0}}
$$

Kde  $n\pi_{i,0}$  je teoretická (očekávané) obsazení i-té kategorit při výběru o rozsahu  $n$ . Za předpokladu, že platí H<sub>0</sub>, chí kvadrát rozdělení s (K-1) stupni volnost, tj. vypočtenou hodnotu porovnáváme s kvantilem  $\chi^2_{1-\alpha}(K-1)$ 

**Př.:** Zaměřme se znovu na způsob stravování občanů ČR na dovolené. Podle záznamů cestovní kanceláře očekáváme, že asi 50% bude preferovat (all inclusive nebo plnou penzi), 10% bude preferovat dovolenou bez stravy a 40% bude jezdit na dovolené s polopenzí nebo jen se snídaní. Ověřme, zda jsou zjištěné údaje v souladu s naším předpokladem:

10% plná penze (6)

30% all in (32)

20% bez jídla (20)

30% polopenze (35)

10% snídaně (9)

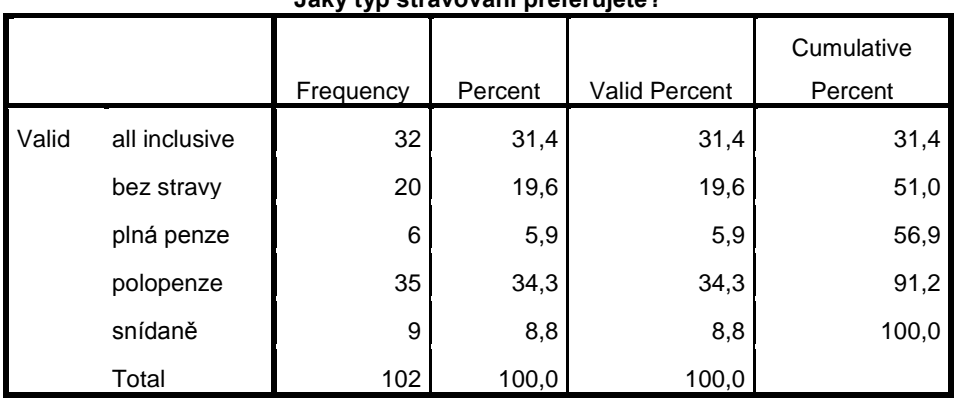

#### **Jaký typ stravování preferujete?**

$$
\chi^2 = \frac{(6-10.2)^2}{10.2} + \frac{(32-30.6)^2}{30.6} + \frac{(20-20.4)^2}{20.4} + \frac{(35-30.6)^2}{30.6} + \frac{(9-10.2)^2}{10.2} = 2.57
$$

Pomocí SPSS - *Transform* -> *Compute Variable ->* CDF & NonCentral DF - *CDF.CHISQ(2.57,4)*

Vrátí hodnotu 0,3679 – podle definice výše se hodnota chí kvadrát, ale počítá jako: 1 -  $\alpha' = 0,3679$ , tzn.  $\alpha = 0,632$ 

*Hodnota α je větší než 0,05 tedy na hladině významnosti 5% nezamítáme nulovou hypotézu o rozdělení způsobu stravování, můžeme tvrdit, že respondenti volí na dovolené způsob stravování podle předchozích záznamů CKí.*

## **Postup pomocí SPSS**

Nonparametric tests – Chi square – vybereme naší proměnnou (POZOR je třeba ji překódovat na numerickou) – zadáme ji do Test Variable List a dále v části Expectes Values vytvoříme seznam očekávaných četností (Zapisujeme jednotlivé hodnoty a přidáváme je do seznamu pomocí *Add*) – přidáváme po řadě tak jak jsme volili proměnné!!!

Výsledkem jsou dvě tabulky, první obsahuje zjištěné hodnoty (*Observed N*) a očekávané hodnoty (*Expected N*) a jejich rozdíly (R*esidulas*). Z druhé tabulky zjistíme hodnotu statistiky chí kvadrát (*Chi-Square*), počet stupňů volnosti (*df)* a minimální hladinu významnosti od které zamítáme hypotézu H<sup>0</sup> (*Asymp. Sig.*).

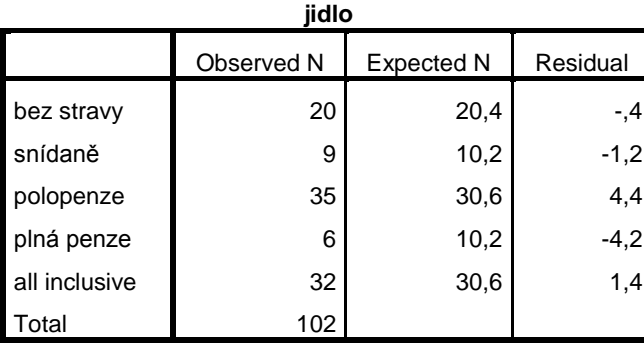

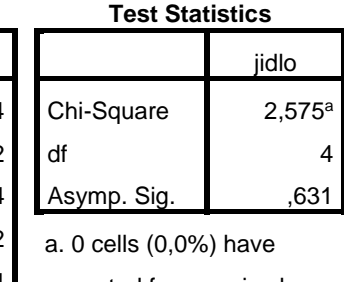

expected frequencies less than 5. The minimum expected cell frequency is 10,2.

## **Znaménkové schéma odchylek**

Provádíme tehdy, zamítáme-li H<sub>0</sub> o shodě zjištěných a očekávaných četností, pak můžeme vytvořit znaménkové schéma odchylek, přičemž pro  $n \geq 30$  a  $n\pi_{i,0} > 5$  využíváme aproximaci na normované normální rozdělení. Vzorce a mezní hodnoty viz přednáška 4.

## *Příklad:*

Na základě údajů získaných o populaci ve městě XY, kde probíhal průzkum na téma dovolená. Předpokládáme, že asi 50% respondentů je bezdětných, 25% má jedno dítě a 25% má 2-3 děti. Ověřme, jestli se tento předpoklad shoduje s našimi daty. Případně, které kategorie se nejvíce odlišují.

Řešení, nejprve je nutno proměnnou máte děti překódovat a dále postupujeme dle návodu uvedeném v příkladu výše:

Nonparametric tests – Chi square – vybereme naší proměnnou (POZOR je třeba ji překódovat na numerickou) – zadáme ji do Test Variable List a dále v části Expectes Values vytvoříme seznam očekávaných četností (Zapisujeme jednotlivé hodnoty a přidáváme je do seznamu pomocí *Add*) – přidáváme po řadě tak jak jsme volili proměnné!!! **deti**

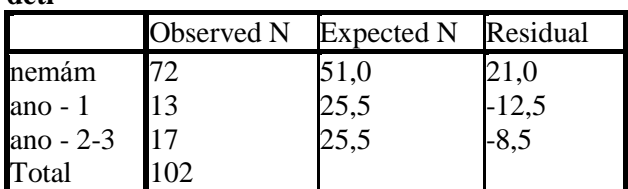

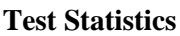

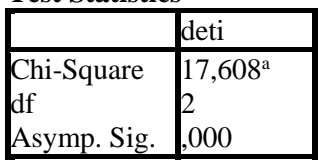

a. 0 cells (0,0%) have expected frequencies less than 5. The minimum expected cell frequency is 25,5.

Hodnota p\_value=0, jelikož je p\_hodnota < α, (α=0,05) zamítáme nulovou hypotézu. Nelze tvrdit, že se skutečné a očekávané četnosti rovnají.

Nyní na základě uvedeného vzorce vypočítáme normovanou hodnotu  $e_i^*$  a porovnáme s kvantily:

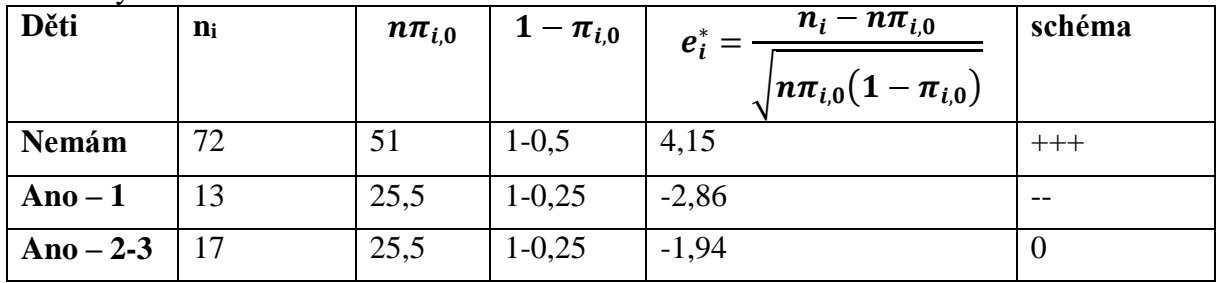

Poslední kategorie přibližně odpovídá zjištěným údajům, kategorie s jedním je silně nižší než očekávané hodnoty a kategorie bezdětných má naopak velmi vyšší četnosti než jsou očekávány.